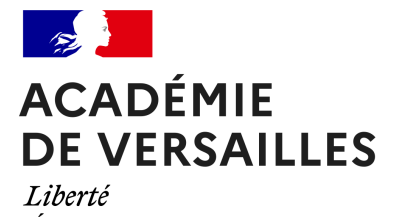

Égalité Fraternité

**Cultivez vos compétences numériques**

# **Que sont Pix et le référentiel de compétences numériques CRCN ?**

- Enseigner avec le numérique - Les projets - Pix -

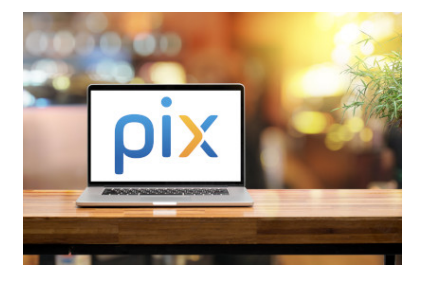

Date de mise en ligne : mardi 25 octobre 2022

**Copyright © Délégation Académique au Numérique Éducatif - Tous droits**

**réservés**

**La certification Pix qui s'adresse à tous les citoyens français et notamment les élèves de troisième et de terminale s'appuie sur 16 compétences numériques réparties dans 5 domaines.**

## **Le référentiel**

Pix s'appuie sur le référentiel du cadre de référence des compétences numériques (CRCN) qui est lié au référentiel européen DIGCOMP v2.1.

 Ce référentiel couvre 16 compétences réparties dans 5 domaines. Lors de leur auto-positionnement sur Pix, pour chaque compétence, les élèves [doivent répondre à une quinzaine de questions, qui permett](http://eduscol.education.fr/cid111189/cadre-de-reference-des-competences-numeriques-pour-l-ecole-et-le-college.html)ent de déter[miner leur](https://cache.media.eduscol.education.fr/file/CRCNum/05/1/web-digcomp2.1pdf_(online)_1154051.pdf) [niveau d](https://cache.media.eduscol.education.fr/file/CRCNum/05/1/web-digcomp2.1pdf_(online)_1154051.pdf)'[acquisition, entre](https://cache.media.eduscol.education.fr/file/CRCNum/05/1/web-digcomp2.1pdf_(online)_1154051.pdf) 1 et 8.

#### **1. Information et données**

- 1.1 Mener une recherche et une veille d'information
- 1.2 Gérer des données
- 1.3 Traiter des données

https://www.dane.ac-versailles.fr/local/cache-vignettes/L208xH100/capture\_d\_ecran\_2019-10-10\_a\_15.16\_43-bbc8b -66201.png

#### **[2. Commun](https://www.dane.ac-versailles.fr/IMG/png/capture_d_ecran_2019-10-10_a_15.16_43.png)ication et collaboration**

- 2.1 Interagir
- 2.2 Partager et publier
- 2.3 Collaborer
- 2.4 S'insérer dans le monde numérique

https://www.dane.ac-versailles.fr/local/cache-vignettes/L276xH100/capture\_d\_ecran\_2019-10-10\_a\_15.40\_38-64255 -fad79.png

#### **[3. Création](https://www.dane.ac-versailles.fr/IMG/png/capture_d_ecran_2019-10-10_a_15.40_38.png) de contenus**

- 3.1 Développer des documents textuels
- 3.2 Développer des documents multimédia
- 3.3 Adapter les documents à leur finalité
- 3.4 Programmer

https://www.dane.ac-versailles.fr/local/cache-vignettes/L277xH100/capture\_d\_ecran\_2019-10-10\_a\_15.40\_48-d73da -2bd05.png

#### **[4. Protectio](https://www.dane.ac-versailles.fr/IMG/png/capture_d_ecran_2019-10-10_a_15.40_48.png)n et sécurité**

- 4.1 Sécuriser l'environnement numérique
- 4.2 Protéger les données personnelles et la vie privée
- 4.3 Protéger la santé, le bien-être et l'environnement

https://www.dane.ac-versailles.fr/local/cache-vignettes/L205xH100/capture\_d\_ecran\_2019-10-10\_a\_15.41\_01-86082 -c0329.png

#### **[5. Environn](https://www.dane.ac-versailles.fr/IMG/png/capture_d_ecran_2019-10-10_a_15.41_01.png)ement numérique**

- 5.1 Résoudre des problèmes techniques
- 5.2 Évoluer dans un environnement numérique

[https://www.dane.ac-versailles.fr/local/cache-vignettes/L139xH100/capture\_d\_ecran\_2019-10-10\_a\_15.41\_14-817b 8-3c483.png]

## **Qu'est-ce que Pix ?**

https://www.dane.ac-versailles.fr/local/cache-vignettes/L141xH200/infographie\_pix-cb801-3fa65.png

[Pix est une plateforme publique qui permet à tout un chacun \(collégien, lycéen, actif, chercheur d'em](https://www.dane.ac-versailles.fr/IMG/png/infographie_pix.png)ploi, retraité...) **d'auto-évaluer ses compétences numériques** et de **certifier officiellement ses compétences numériques** dans un établissement scolaire ou dans un centre agréé.

Pix s'appuie sur un référentiel composé de 16 compétences.

Cette certification officielle nationale est reconnue par les établissements scolaires et par les entreprises.

La certification des compétences numériques se déroule en trois étapes dans les établissements scolaires :

- Après une présentation par les enseignants, les élèves s'auto-positionnent sur les 16 compétences, sur une période d'une à trois années scolaires. Une quinzaine de questions sont posées pour chacune des 16 compétences ;
- Les enseignants peuvent créer des parcours (campagnes) de positionnement pour guider les élèves et suivre leurs réponses en temps réel ;
- L'établissement organise en fin d'année scolaire de troisième et terminale une certification officielle à valeur nationale d'une durée de deux heures. Ce certificat permettra à l'élève d'avoir une preuve de ses compétences numériques. Il précise un niveau d'acquisition de 1 à 8 pour chacune des compétences.

La certification des compétences numériques des élèves est obligatoire en 3e, en Terminale, CAP, BTS, DCS et CPGE.

Texte officiel : Arrêté du 30 août 2019 relatif à la certification Pix des compétences numériques

## **Quel[s sont les outils proposés par Pi](https://www.legifrance.gouv.fr/affichTexte.do?cidTexte=JORFTEXT000039005181)x ?**

L'environnement Pix met à disposition trois outils pour les établissements :

#### **La plateforme Pix publique**

La plateforme Pix publique accessible aux élèves et aux enseignants, pour évaluer en autonomie les compétences numériques de leur choix (auto-positionnement) ;

#### **[L'espace Pix Orga](http://pix.fr)**

L'espace Pix Orga (disponible à partir de janvier 2020 pour tous les établissements de l'académie de Versailles) est créé automatiquement pour chaque établissement scolaire, il permet :

- • **au chef d'établissement** de déléguer à des enseignants la gestion des parcours de positionnement ;
- • **[au référent P](http://orga.pix.fr)ix de l'établissement** d'importer le fichier SIECLE pour assurer un suivi du profil Pix d'un établissement à un autre ;
- • **aux enseignants désignés par le chef d'établissement** de créer des parcours pédagogiques pour permettre aux élèves de s'auto-positionner sur des compétences choisies par les enseignants ;
- • **aux enseignants désignés par le chef d'établissement** de suivre les réponses des élèves aux parcours proposés par les enseignants.

#### **L'espace Pix Certif**

L'espace Pix Certif (disponible pour tous en janvier 2021), outil indispensable aux établissements pour organiser les épreuves officielles de certification en Troisième et Terminale.

## **Comment les enseignants se connectent-ils**

**Les enseignants doivent accéder à Pix en se créant un compte sur Pix.fr avec leur adresse de courriel professionnelle.** Ce compte leur permettra de conserver leur compte Pix et d'accéder à Pix Orga et Pix Certif.

## **Comment les élèves se connectent-ils à Pix ?**

[https://www.dane.ac-versailles.fr/local/cache-vignettes/L129xH150/capture\_d\_ecran\_2019-10-13\_a\_22.32\_08-4bac a-80577.png]

Deux cas de figure :

- l'établissement scolaire dispose d'un ENT et du Médiacentre (aussi appelé GAR : Gestionnaire d'Accès aux Ressources) : **les élèves doivent se connecter à leur compte Pix via l'ENT et le Médiacentre**. Cet accès est à privilégier et leur permettra de conserver leur compte Pix tout au ont de leur vie.
- l'établissement ne dispose pas du Médiacentre : Pix générera automatiquement des comptes individuels sans

adresse e-mail, lors de la participation à un premier parcours.

Dans les deux cas, le référent Pix de l'établissement doit réaliser en début d'année (puis régulièrement, lors d'arrivée d'élèves) un import SIECLE qui facilitera l'organisation de la certification et assurera à l'élève de conserver son profil Pix toute sa vie, même s'il change d'établissement (déménagement, orientation, etc.).

## **Comment se déroule la certification Pix ?**

[https://www.dane.ac-versailles.fr/local/cache-vignettes/L204xH250/certif-illustration-9e486-c3997.png]

#### **Les collèges et lycées doivent faire passer une certification Pix à tous leurs élèves de 3e et Terminale.**

La certification officielle Pix dure deux heures et se déroule dans des conditions strictes : un surveillant pour 20 élèves, vérification de l'identité, émargement, validation de la fin de l'épreuve, etc.

 Lors de l'épreuve, le module de certification Pix pose trois questions correspondants au niveau le plus élevé atteint lors de l'auto-positionnement. Cela signifie qu'il est important que les élèves s'auto-positionnent de façon régulière et sincère avant la certification.

Le certificat Pix accessible en ligne sur le profil de l'utilisateur précise pour chacune des 16 compétences, le niveau atteint (1 à 8), et le score total, d'un maximum de 1024 pix.

## **D'autres questions ?**

Accédez au parcours M@gistère des référents Pix (académie de Versailles) pour retrouver des liens, ressources et un forum pour poser vos questions.

https://www.[dane.ac-versailles.fr/local/cache-vignettes/L400xH200/logo\\_par](https://magistere.education.fr/ac-versailles/course/view.php?id=17920)cours\_collaboratif\_pix\_-816e6-5092d.pn g

### **Pour aller plus loin**

Retrouvez toutes les ressources (usages et tutoriels) sur notre site dédié :

- **Pix**
- Pix orga
- Pix certif